# FURUNO

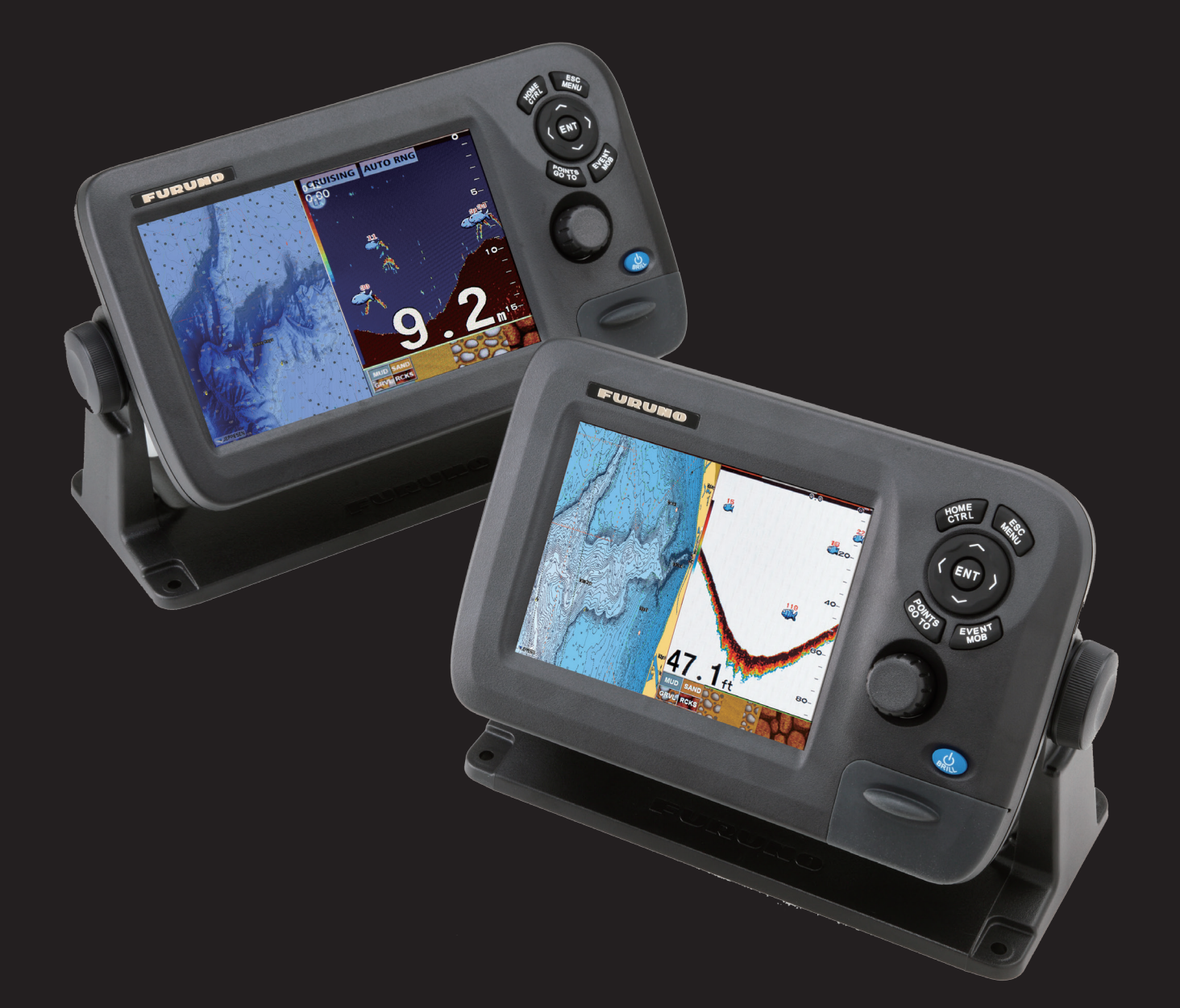

# **GP1670F/GP1870F Waypoint Conversion and Loading Guide**

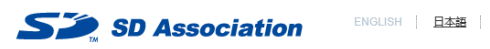

簡体中文 繁體字

Contact Us > Sitemap

bin the SD Ass

 $\circ$ 

Members Site of | Licensees Sites of About SD Association | Consumers | Developers | Downloads | News & Events |

## **SD Card Formatter**

HOME > Downloads > SD Card Formatter

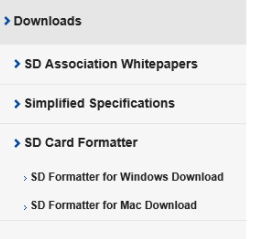

#### SD Formatter 4.0 for SD/SDHC/SDXC

This software formats all SD memory cards. SDHC memory cards and SDXC memory cards. SD Formatter provides quick and easy access to the full capabilities of your SD, SDHC and SDXC memory cards.

The SD Formatter was created specifically for memory cards using the SD/SDHC/SDXC standards. It is strongly recommended to use the SD Formatter instead of formatting utilities provided with operating systems that format various types of storage media. Using generic formatting utilities may result in less than optimal performance for your memory cards. The SD/SDHC/SDXC memory cards have a "Protected Area" on the card for the SD

standard's security function. The SD Formatter does not format the "Protected Area". Please use appropriate application software or SD-compatible device that provides SD security function to format the "Protected Area" in the memory card.

#### **System Requirements**

#### - Operating Systems:

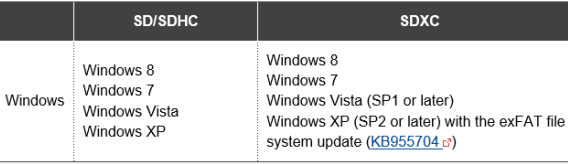

### **SD Interface Devices**

The following interface devices can be used to access SD/SDHC/SDXC memory cards:

- SD slot on computer
- USB SD reader
- PC Card, CardBus or ExpressCard SD adapter

Always confirm that the device is compatible with the SD, SDHC or SDXC memory card before formatting.

### SD Formatter 4.0 for Windows and Mac

**Download SD Formatter for Windows** 

Download SD Formatter for Mac

Released on January 30, 2013

Released on January 30, 2013

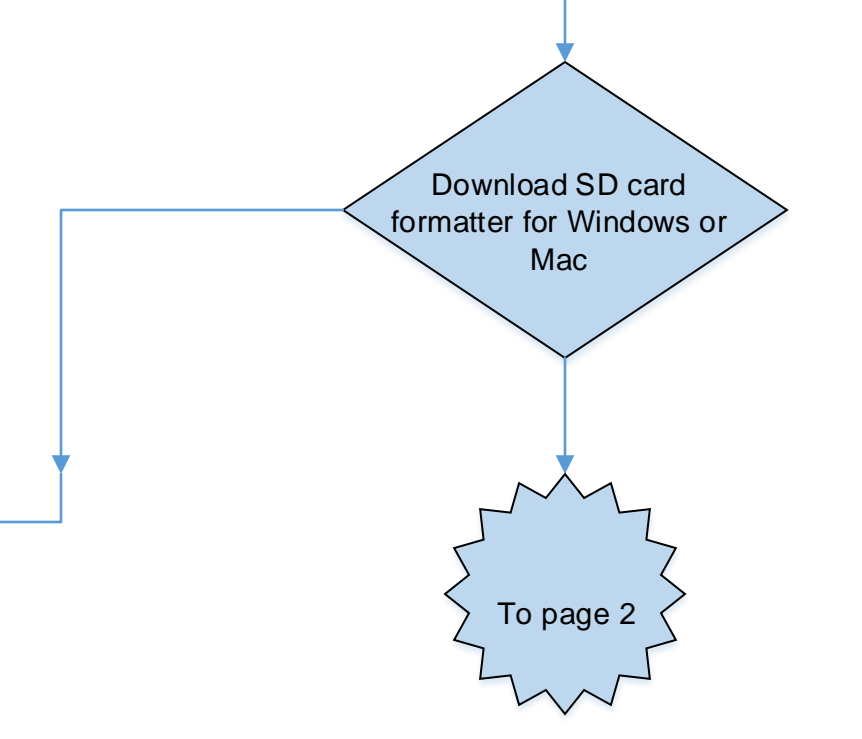

Go to this website and download the appropriate version of the SD card Formatter https:// www.sdcard.org/ downloads/ formatter 4/

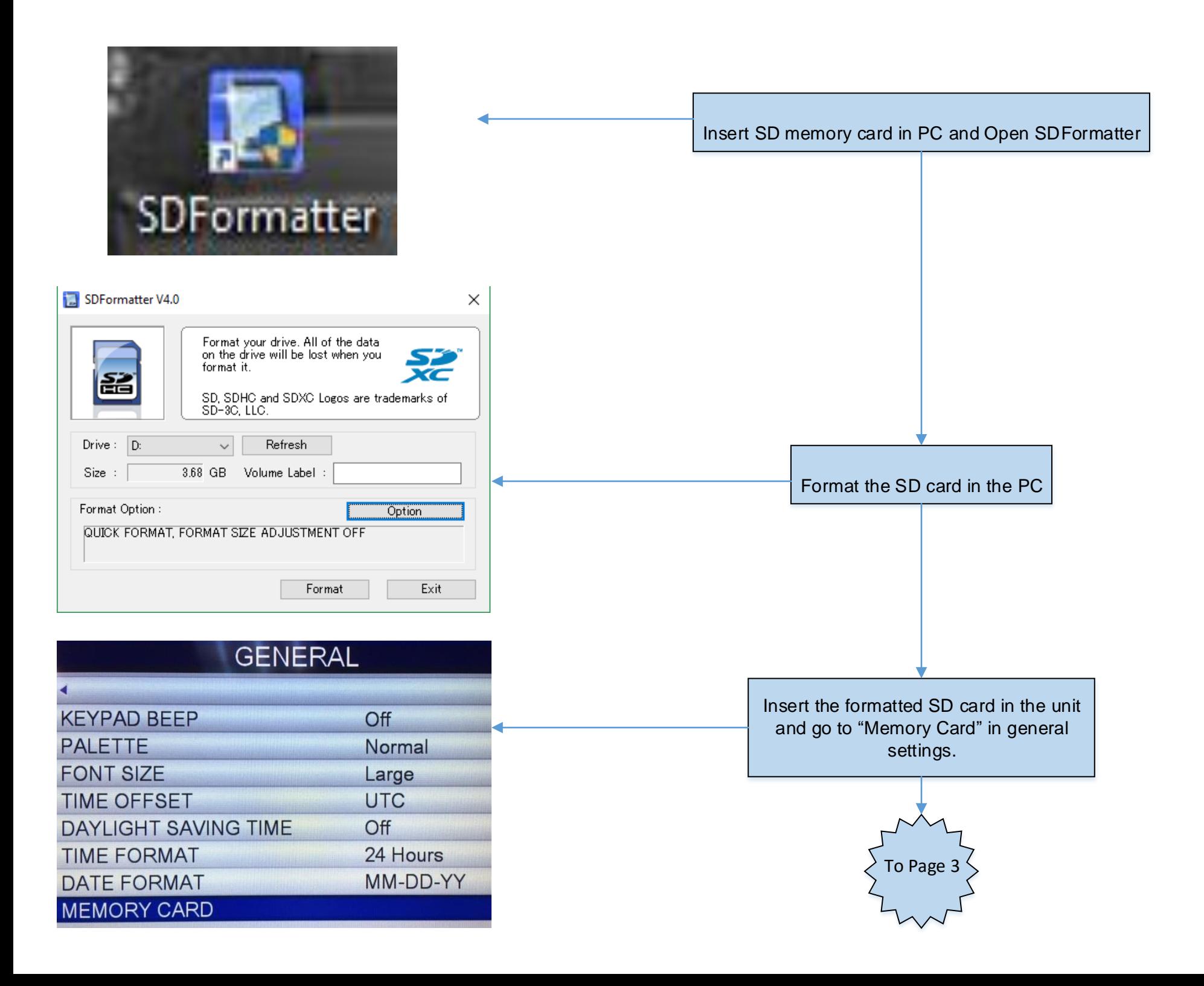

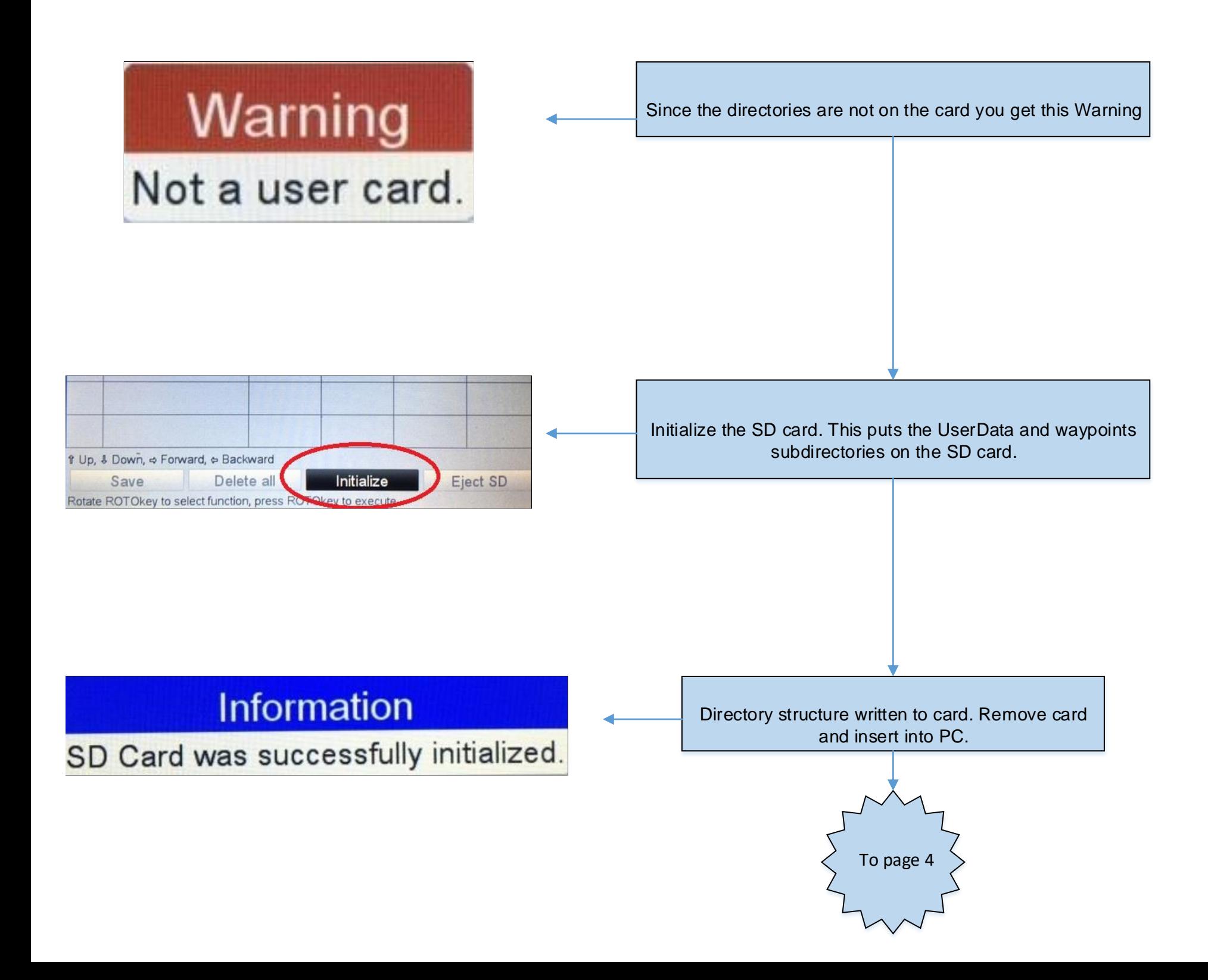

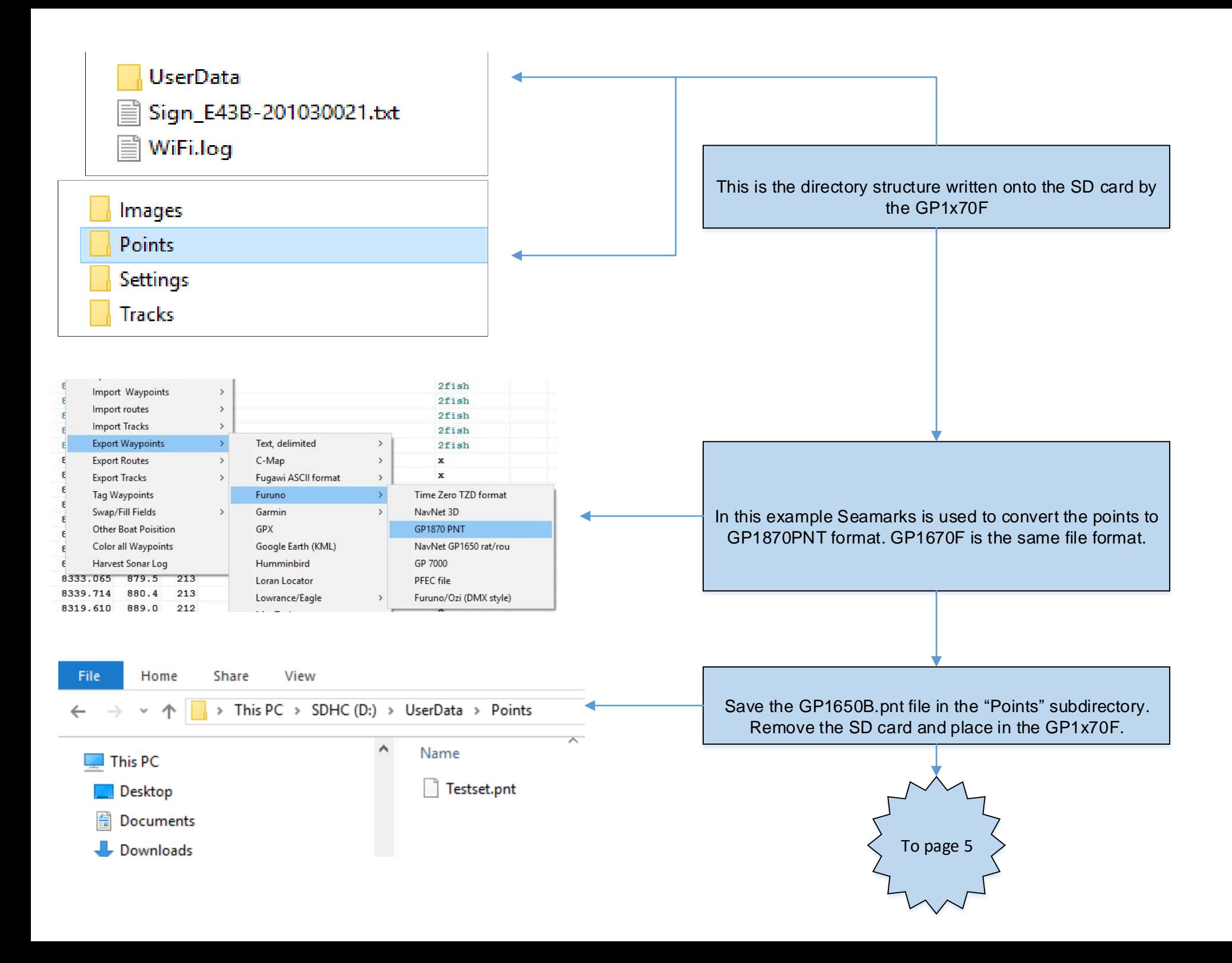

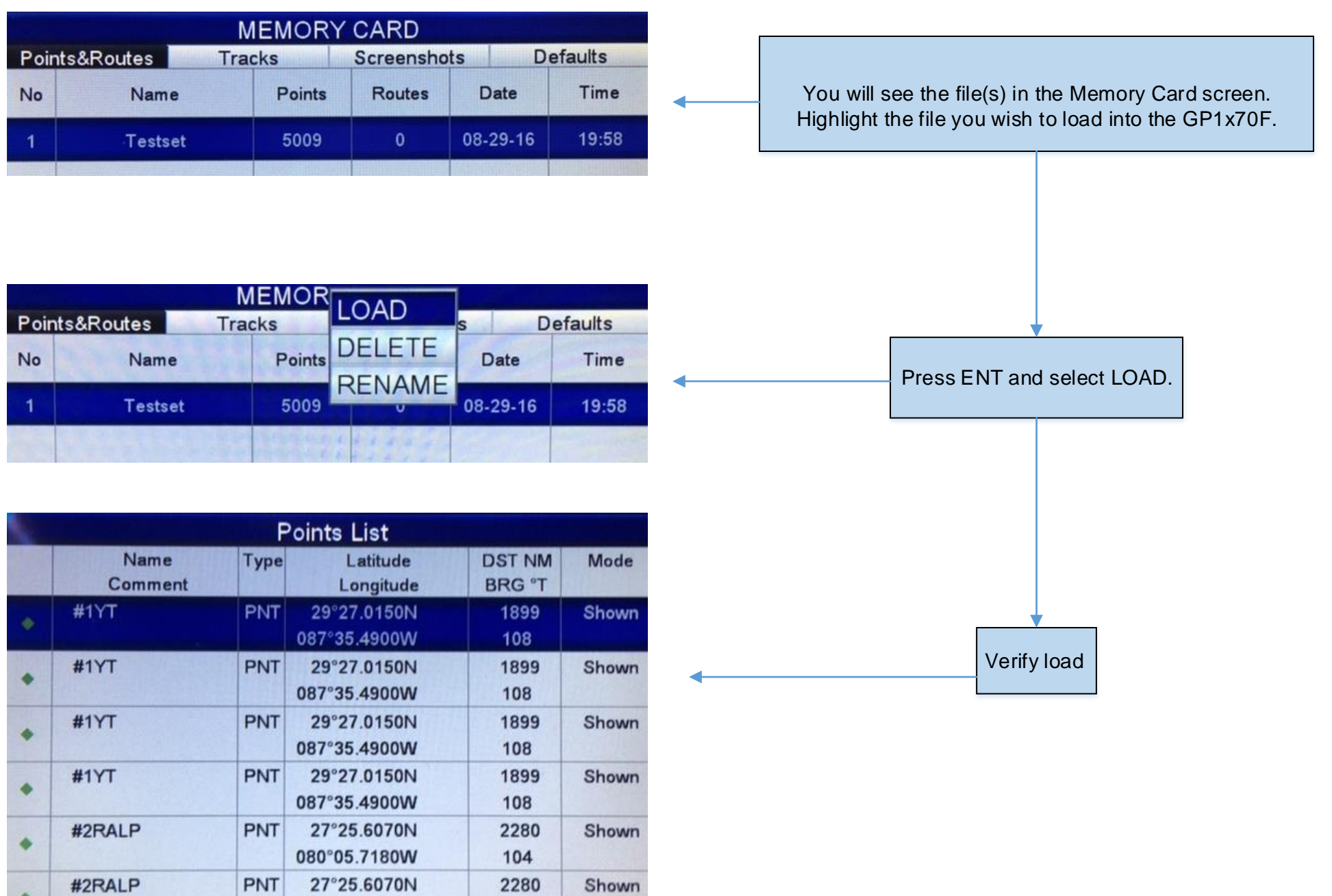

۰

080°05.7180W

104